# **Fünf Beispiele, die Sie verblüffen müssten**

### **Multiplikation**

Multiplizieren Sie 9 995 mit 9 987

## **Herkömmliche Methode Indische Methode**

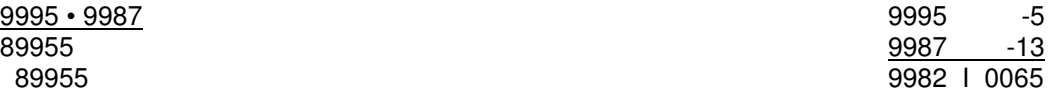

 69965 Das Ergebnis kann von links nach rechts, 99820065 als auch von rechts nach links berechnet werden.

### **Multiplikation**

Multiplizieren Sie 87 265 mit 32 117

### **Herkömmliche Methode Indische Methode**

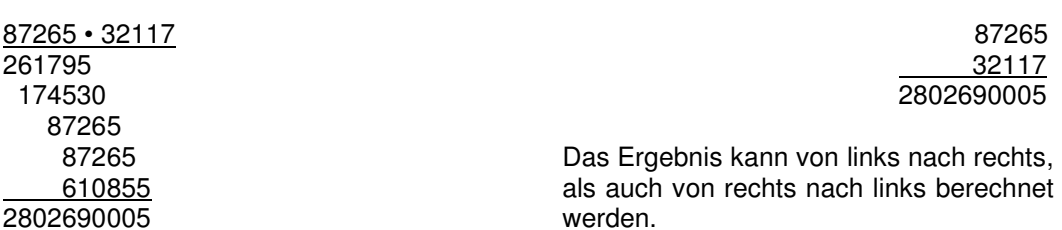

### **Division**

Drücken Sie den Bruch **<sup>1</sup>** /**19** als Dezimalzahl mit 18 Stellen aus

## **Herkömmliche Methode Indische Methode**

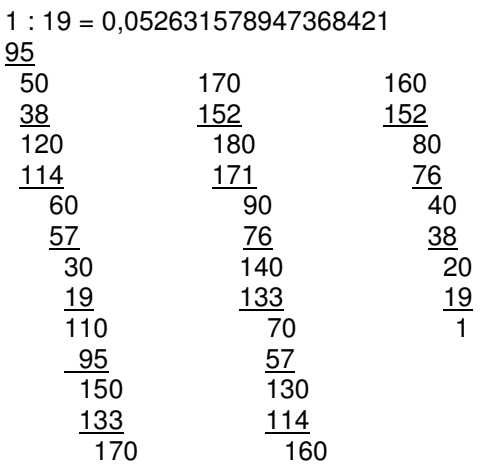

1 : 19 = 0,052631578947368421 1 : 19 = 0,052631578947368421

Das Ergebnis kann von links nach rechts, als auch von rechts nach links berechnet werden

#### **Bestimmung der Teilbarkeit von Zahlen**

Prüfen Sie, ob bei der Division ein ganzzahliges Ergebnis entsteht.

#### **Herkömmliche Methode Indische Methode**

## 70074279 : 99 = 707821 7 0 0 7 4 2 7 9 693 99 29 92 29 22 81 97 . 77 0 Ergebnis: **ja**  $\frac{0}{774}$  693 812 792 207 198 99 99 0

Ergebnis: **ja**

#### **Quadratzahlen**

Berechnen Sie 8 213<sup>2</sup>

### **Herkömmliche Methode Indische Methode**

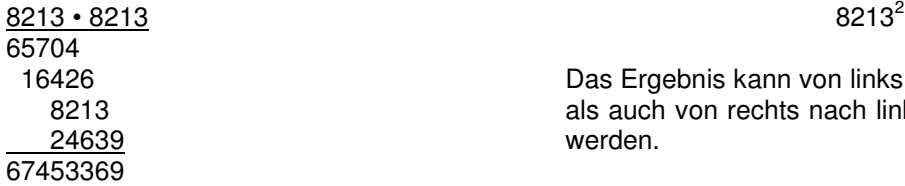

 $8213^2 = 67453369$ 

Das Ergebnis kann von links nach rechts, als auch von rechts nach links berechnet werden.